## **Dostop do Tečajev na code.org**

Ko se prijavite v stran code.org se vam pokaže naslednje okno

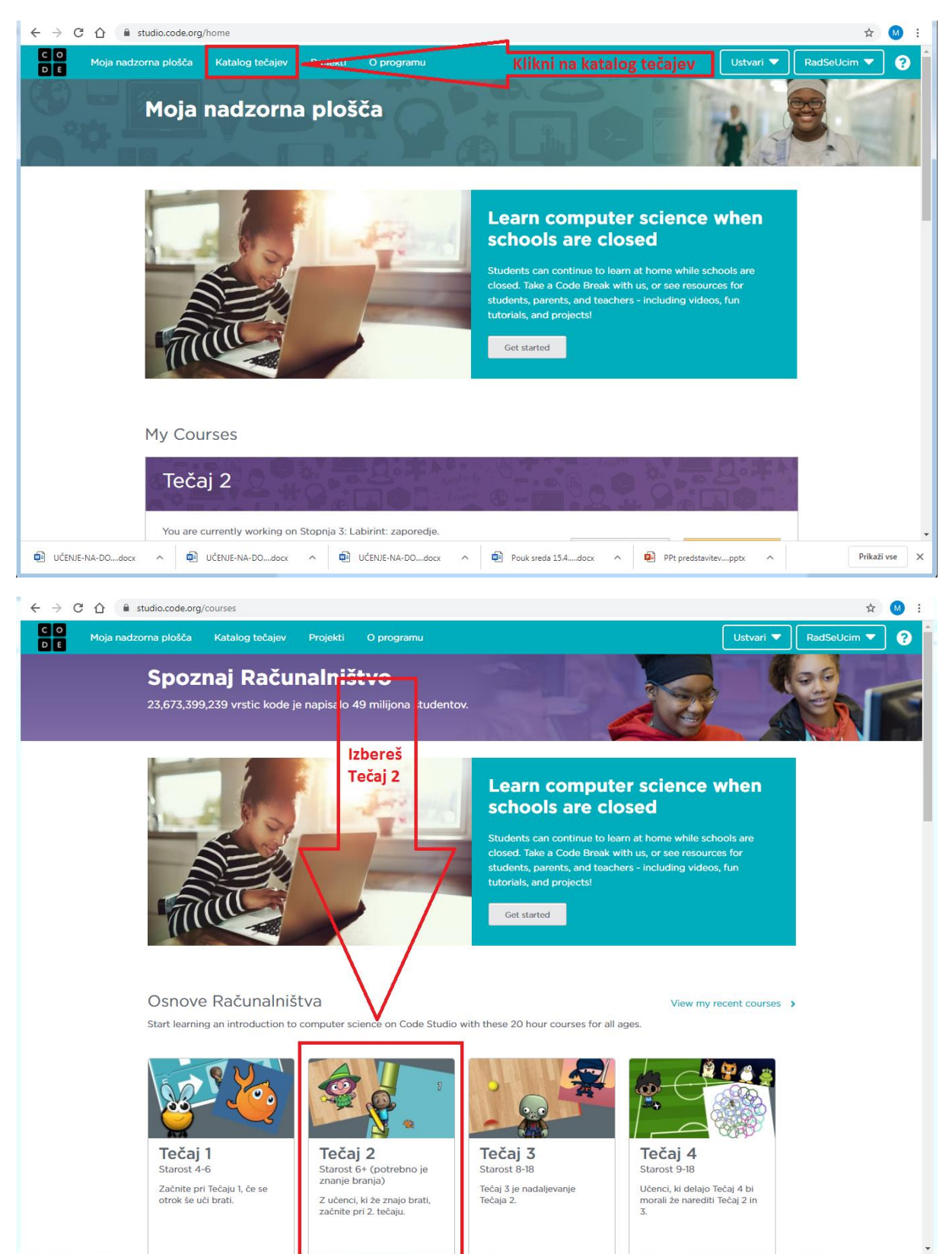

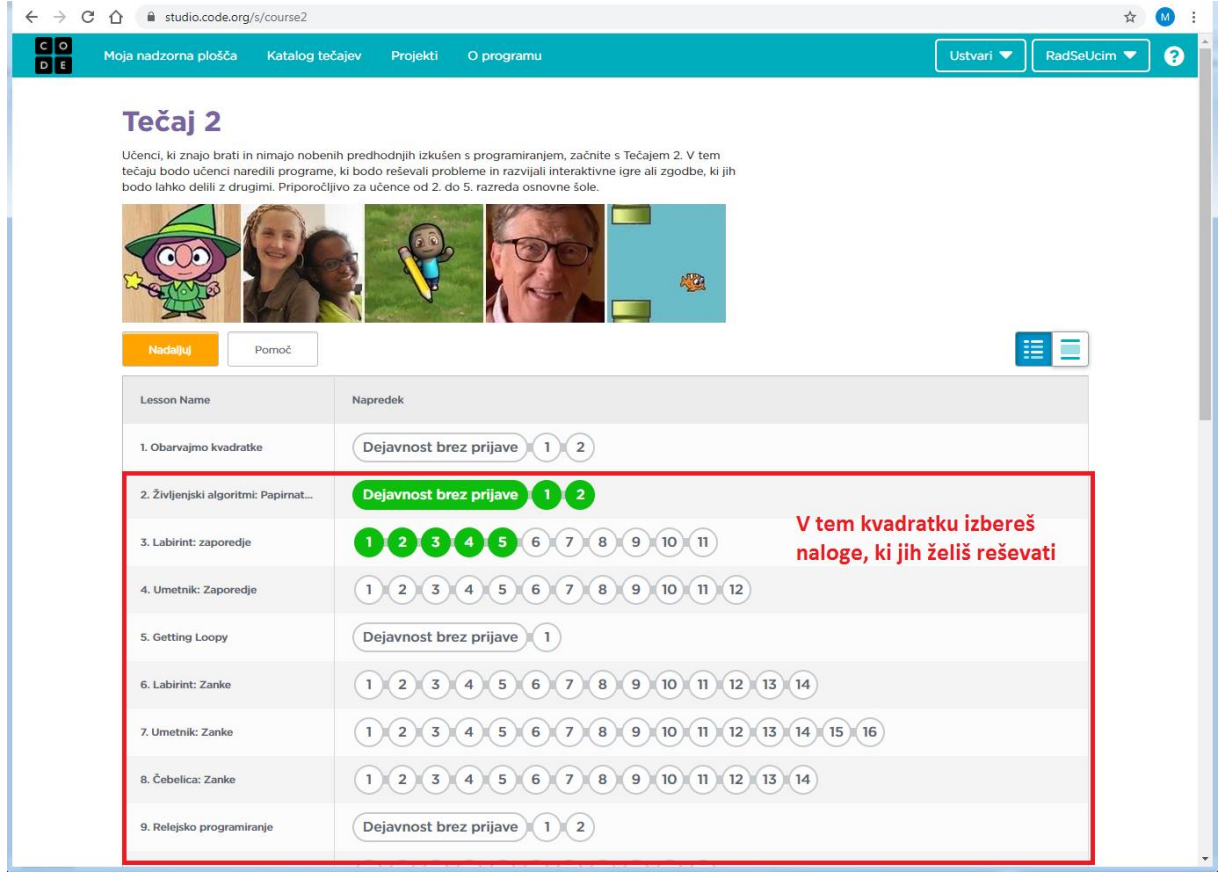